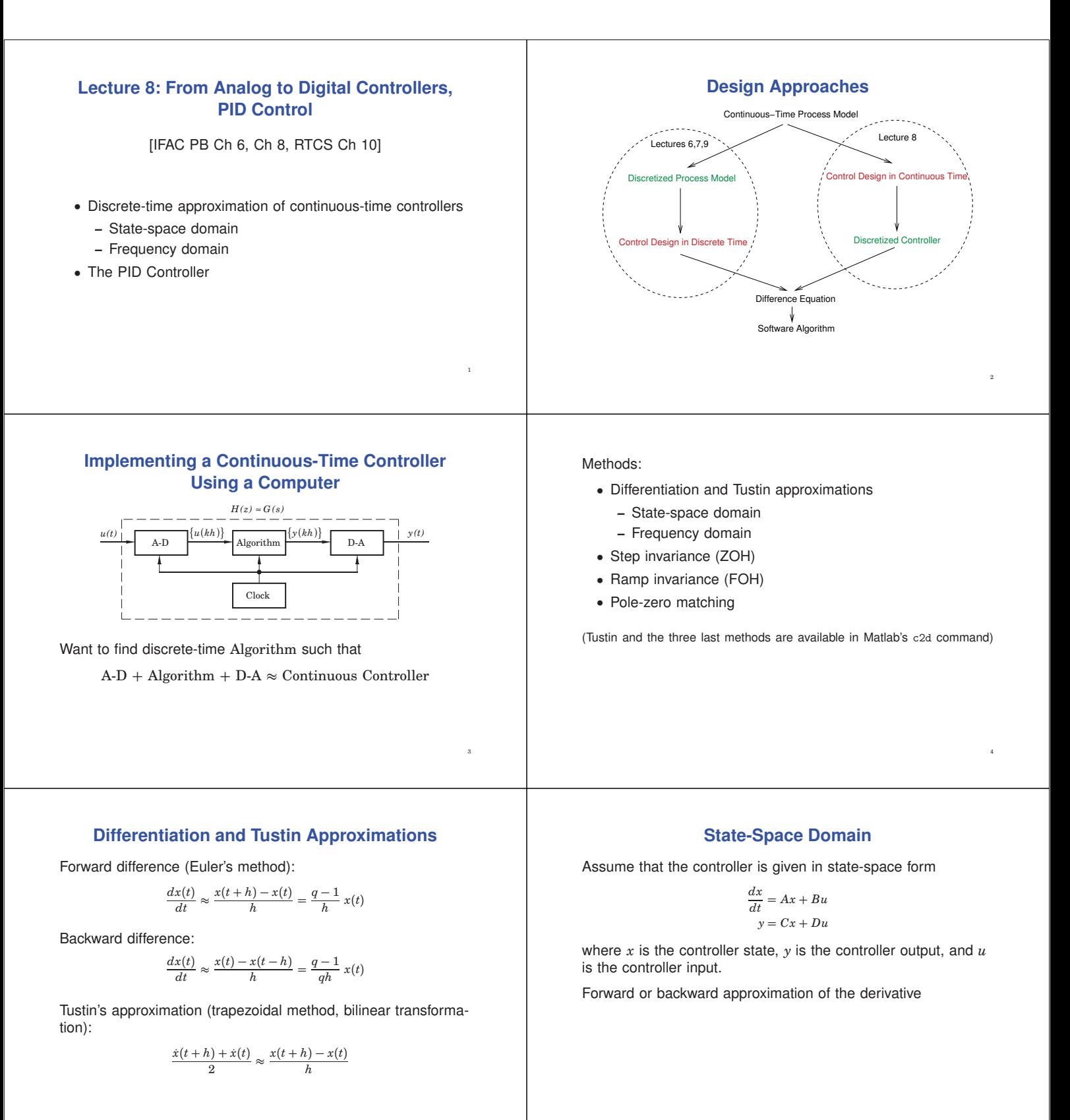

5

6

#### **Forward difference**

$$
\frac{dx(t)}{dt} \approx \frac{x(k+1) - x(k)}{h}
$$

leads to

$$
\frac{x(k+1) - x(k)}{h} = Ax(k) + Bu(k)
$$

$$
y(k) = Cx(k) + Du(k)
$$

which gives

 $x(k + 1) = (I + hA)x(k) + hBu(k)$  $y(k) = Cx(k) + Du(k)$ 

#### **Backward difference**

$$
\frac{dx(t)}{dt} \approx \frac{x(k) - x(k-1)}{h}
$$

first gives

$$
x(k) = (I - hA)^{-1}x(k - h) + (I - hA)^{-1}hBu(k)
$$
  

$$
y(k) = Cx(k) + Du(k)
$$

which after a variable shift  $x'(k) = x(k - h)$  gives  $x'(k+1) = (I - hA)^{-1}x'(k) + (I - hA)^{-1}hBu(k)$  $y(k) = C(I - hA)^{-1}x'(k) + (C(I - hA)^{-1}hB + D)u(k)$ 

## **Frequency Domain**

Assume that the controller is given as a transfer function *<sup>G</sup>*(*s*)

The discrete-time approximation 
$$
H(z)
$$
 is given by

 $H(z) = G(s')$ 

where

$$
s' = \frac{z-1}{h}
$$
 Forward difference  

$$
s' = \frac{z-1}{zh}
$$
 Backward difference  

$$
s' = \frac{2}{h} \frac{z-1}{z+1}
$$
 Tustin's approximation

9

11

## **Example: Discretization**

8

10

12

Assume that the following simple controller (filter) has been designed in continuous-time:

$$
U(s) = \frac{1}{s+2}E(s)
$$

Discretize this controller using Forward Euler approximation, *i.e.* replace *s* with  $\frac{z-1}{h}$ :

$$
U(z) = \frac{1}{\frac{z-1}{h} + 2} E(z)
$$

$$
U(z) = \frac{h}{z - 1 + 2h} E(z)
$$

$$
(z - 1 + 2h)U(z) = hE(z)
$$

$$
u(k + 1) - (1 - 2h)u(k) = he(k)
$$

$$
u(k) = (1 - 2h)u(k - 1) + he(k - 1)
$$

Alternative: Write as differential equation first:

$$
\frac{du}{dt} + 2u(t) = e(t)
$$

$$
\frac{u(k+1) - u(k)}{h} + 2u(k) = e(k)
$$

$$
u(k+1) - u(k) + 2hu(k) = he(k)
$$

$$
u(k) = (1 - 2h)u(k - 1) + he(k - 1)
$$

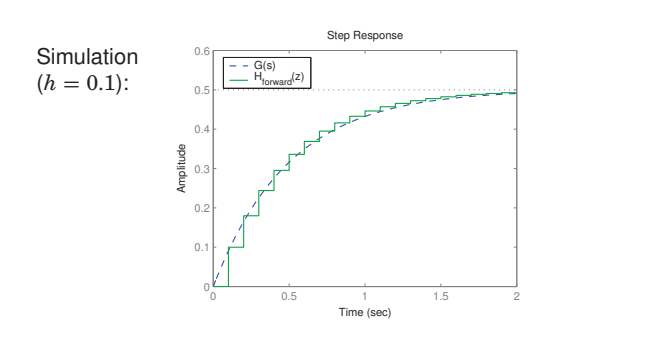

# **Properties of the Approximation**  $H(z) \approx G(s)$

Where do stable poles of *<sup>G</sup>*(*s*) get mapped?

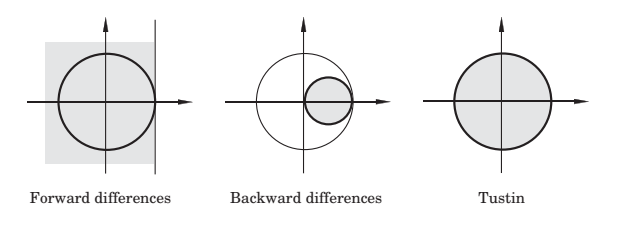

## **Frequency Distortion**

Simple approximations such as Tustin introduce frequency distortion.

Important for controllers or filters designed to have certain characteristics at a particular frequency, e.g., a band-pass filter or a notch (band-stop) filter.

Tustin:

$$
H(e^{i\omega h}) \approx G\left(\frac{2}{h}\frac{e^{i\omega h}-1}{e^{i\omega h}+1}\right)
$$

The argument of *G* can be written as

$$
\frac{2}{h}\frac{e^{i\omega h}-1}{e^{i\omega h}+1}=\frac{2}{h}\frac{e^{i\omega h/2}-e^{-i\omega h/2}}{e^{i\omega h/2}+e^{-i\omega h/2}}=\frac{2i}{h}\tan\left(\frac{\omega h}{2}\right)
$$

13

15

# **Frequency Distortion, Cont'd**

If the continuous-time system affects signals at frequency  $\omega'$ , the sampled system will instead affect signals at  $\omega$  where

$$
\omega' = \frac{2}{h} \tan\left(\frac{\omega h}{2}\right)
$$

i.e.,

$$
\omega = \frac{2}{h} \tan^{-1} \left( \frac{\omega' h}{2} \right) \approx \omega' \left( 1 - \frac{(\omega' h)^2}{12} \right)
$$

No distortion at  $\omega = 0$ 

Distortion is small if <sup>ω</sup>*h* is small

## **Extra Slide: Basic Math**

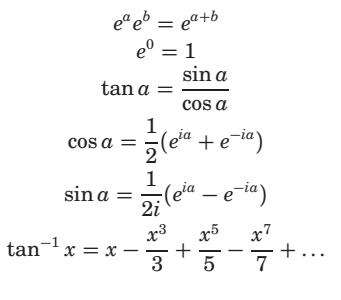

## **Prewarping to Reduce Frequency Distortion**

14

16

18

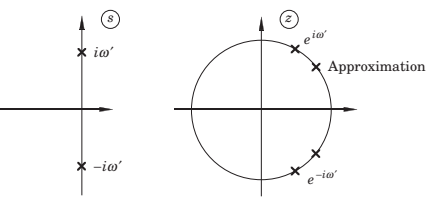

Choose one point  $\omega_1$ . Approximate using

$$
s' = \frac{\omega_1}{\tan(\omega_1 h/2)} \cdot \frac{z-1}{z+1}
$$

This implies that  $H(e^{i\omega_1 h}) = G(i\omega_1)$ . Plain Tustin is obtained for  $\omega_1 = 0$  since  $\tan\left(\frac{\omega_1 h}{2}\right) \approx \frac{\omega_1 h}{2}$  for small  $\omega$ .

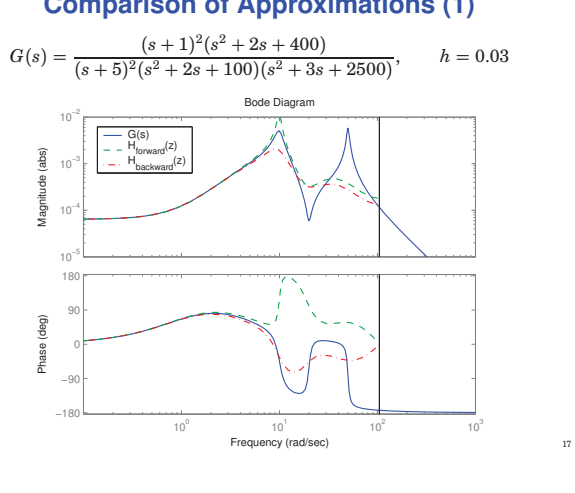

## **Comparison of Approximations (1)**

## **Comparison of Approximations (2)**

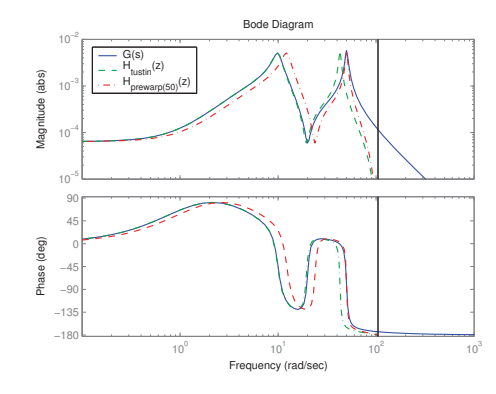

#### **Sample and Hold-Based Approximations**

Sample the controller in the same way as the physical plant model is sampled

- Zero-order hold or Step invariance method
- First-order hold or Ramp invariance method

For a controller, the assumption that the input is piece-wise constant (ZOH) or piece-wise linear (FOH) does not hold!

However, the ramp invariance method normally gives good results with little frequency distortion

## **Comparison of Approximations (3)**

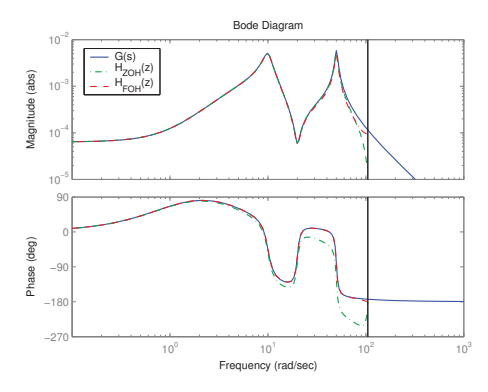

#### **Matlab**

19

21

23

SYSD = C2D(SYSC,TS,METHOD) converts the continuous system SYSC to a discrete-time system SYSD with sample time TS. The string METHOD selects the discretization method among the following:<br>'zoh' Zero-order hold on the inputs 'zoh' Zero-order hold on the inputs.<br>'foh' Linear interpolation of inputs' Linear interpolation of inputs (triangle appx.) 'tustin' Bilinear (Tustin) approximation. 'prewarp' Tustin approximation with frequency prewarping. The critical frequency Wc is specified last as in C2D(SysC, Ts, 'prewarp', Wc) 'matched' Matched pole-zero method (for SISO systems only).

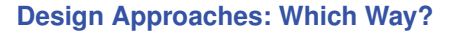

 $20$ 

22

24

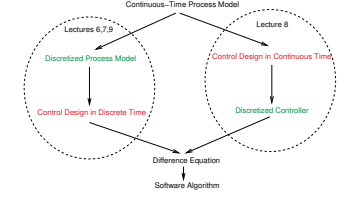

Sampled-Control Design:

- When the plant model is already on discrete-time form **–** obtained from system identification
- When the control design assumes a discrete-time model **–** e.g., model-predictive control
- When fast sampling not possible

#### **Design Approaches: Which Way?**

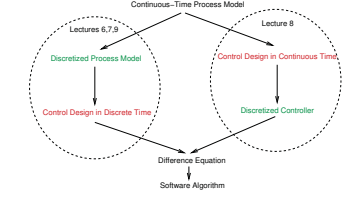

Discretization of Continuous Design:

- Empirical control design
	- **–** not model-based
	- **–** e.g., PID control
- Nonlinear continuous-time model

In most other cases it is mainly a matter of taste.

## **An Example: PID Control**

- The oldest controller type
- The most widely used
- **–** Pulp & Paper 86%
- **–** Steel 93%
- **–** Oil refineries 93%
- Much to learn!

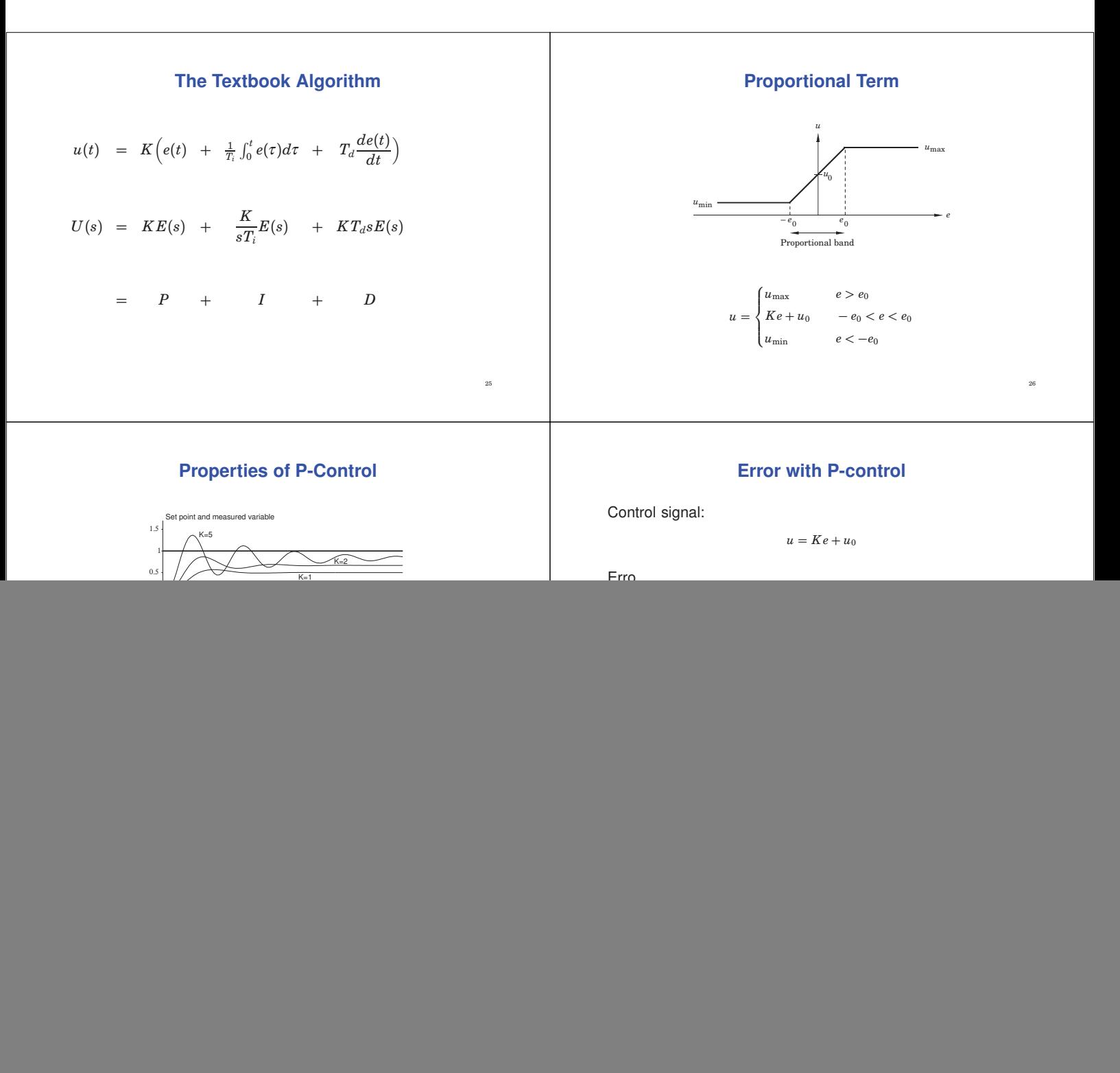

*t*

29

 $U = K\left(1 + \frac{1}{sT_i}\right)E$ 

30

**–**

Stationary error present <sup>→</sup> *e dt* increases <sup>→</sup> *<sup>u</sup>* increases <sup>→</sup>

 $y$  increases  $\rightarrow$  the error is not stationary

![](_page_5_Figure_0.jpeg)

35

36

$$
= K'(1 + \frac{T_d'}{T_i'} + \frac{1}{sT_i'} + sT_d')E
$$

Different parameter values

#### **Practical Modifications**

Modifications are needed to make the PID controller practically useful

- Limitations of derivative gain
- Derivative weighting
- Setpoint weighting
- Handle control signal limitations

## **Limitation of Derivative Gain**

We do not want to apply derivation to high frequency measurement noise, therefore the following modification is used:

$$
sT_d\approx \frac{sT_d}{1+sT_d/N}
$$

 $N =$  maximum derivative gain, often  $10 - 20$ 

## **Derivative Weighting**

The setpoint is often constant for long periods of time

Setpoint often changed in steps  $\rightarrow$  D-part becomes very large. Derivative part applied on part of the setpoint or only on the

measurement signal.

$$
D(s) = \frac{sT_d}{1 + sT_d/N}(\gamma Y_{sp}(s) - Y(s))
$$

Often,  $\gamma = 0$  in process control (step reference changes),  $\gamma = 1$  in servo control (smooth reference trajectories)

**Setpoint Weighting**

38

40

42

An advantage to also use weighting on the setpoint.

 $u = K(y_{sp} - y)$ 

 $u = K(\beta y_{sp} - y)$ 

 $0 \leq \beta \leq 1$ 

replaced by

37

39

41

A way of introducing feedforward from the reference signal (position a closed loop zero)

Improved set-point responses.

## **Control Signal Limitations**

All actuators saturate. Problems for controllers with integration.

When the control signal saturates the integral part will continue to grow – integrator (reset) windup.

When the control signal saturates the integral part will integrate up to a very large value. This may cause large overshoots.

![](_page_6_Figure_27.jpeg)

## **Setpoint Weighting**

![](_page_6_Figure_29.jpeg)

## **Anti-Reset Windup**

Several solutions exist:

- controllers on velocity form (Δ*u* is set to 0 if *u* saturates)
- limit the setpoint variations (saturation never reached)
- conditional integration (integration is switched off when the control is far from the steady-state)

43

45

• tracking (back-calculation)

## **Tracking**

- when the control signal saturates, the integral is recomputed so that its new value gives a control signal at the saturation limit
- to avoid resetting the integral due to, e.g., measurement noise, the recomputation is done dynamically, i.e., through a LP-filter with a time constant  $T_t(T_r)$ .

![](_page_7_Figure_9.jpeg)

#### **New Slide: Discretization**

Two approaches:

• Discretize the entire PID controller at the same time using some approximation method. Assuming that  $\beta = \gamma = 0$ 

$$
\begin{aligned} \text{PID}(s) &= K\left(1 + \frac{1}{T_{IS}} + \frac{T_{DS}}{1 + sT_D/N}\right) \\ &= \frac{K(T_I T_D (1 + 1/N)s^2 + (T_I + T_D/N)s + 1)}{T_{IS}(1 + sT_D/N)} \end{aligned}
$$

**–** Only two states

- **–** Lose the interpretation of the individual parts
- Discrete the P, I and D parts separately
	- **–** Requires one more state
	- **–** Maintains the interpretation
	- $-$  The approach used here  $47$

![](_page_7_Figure_20.jpeg)

44

46

48

# **Discretization**

**P-part:**

$$
P(k) = K(\beta y_{sp}(k) - y(k))
$$

## **Discretization**

**I-part:**

$$
I(t) = \frac{K}{T_i} \int_{0}^{t} e(\tau) d\tau
$$

$$
\frac{dI}{dt} = \frac{K}{T_i} e
$$

• Forward difference

$$
\frac{I(t_{k+1})-I(t_k)}{h}=\frac{K}{T_i}e(t_k)
$$

 $I(k+1) := I(k) + (K*h/Ti)*e(k)$ The I-part can be precalculated in UpdateStates • Backward difference The I-part cannot be precalculated,  $i(k) = f(e(k))$ 

## **Discretization**

#### **Tracking:**

```
v := P + I + D;u := sat(v, umax, umin);I := I + (K*h/Ti)*e + (h/Tr)*(u - v);
```
## **Discretization**

**D-part** (assume  $\gamma = 0$ ):

$$
D = K \frac{sT_d}{1 + sT_d/N}(-Y(s))
$$

$$
\frac{dD}{dt} + D = -KT_d \frac{dy}{dt}
$$

- Forward difference (unstable for small  $T_d$ /large  $h$ )
- Backward difference

*Td N*

$$
\frac{T_d}{N} \frac{D(t_k) - D(t_{k-1})}{h} + D(t_k) = -KT_d \frac{y(t_k) - y(t_{k-1})}{h}
$$

$$
D(t_k) = \frac{T_d}{T_d + Nh} D(t_{k-1}) - \frac{KT_dN}{T_d + Nh} (y(t_k) - y(t_{k-1}))
$$

50

52

54

**Tuning**

Parameters:  $K, T_i, T_d, N, \beta, \gamma, T_r$ 

#### Methods:

49

51

53

- empirically, rules of thumb, tuning charts
- model-based tuning, e.g., pole-placement
- automatic tuning experiment
	- **–** Ziegler-Nichols method
		- ∗ step response method
			- ∗ ultimate sensitivity method
	- **–** relay method

## **Bumpless Transfer**

Avoid bumps in control signal when

- changing operating mode (manual auto manual)
- changing parameters
- changing between different controllers

Key Issue: Make sure that the controller states have the correct values, i.e., the same values before and after the change

![](_page_8_Figure_31.jpeg)

![](_page_8_Figure_32.jpeg)

#### **Bumpless Mode Changes**

![](_page_9_Figure_1.jpeg)

#### **Bumpless Parameter Changes**

More involved situation when setpoint weighting is used. The quantity  $P + I$  should be invariant to parameter changes.

$$
I_{new} = I_{old} + K_{old}(\beta_{old}y_{sp} - y) - K_{new}(\beta_{new}y_{sp} - y)
$$

57

#### **Bumpless Parameter Changes**

A change in a parameter when in stationarity should not result in a bump in the control signal.

For example:

 $v := P + I + D$ :  $I := I + (K*h/Ti)*e;$ or

 $v := P + (K/Ti)*I + D;$  $I := I + h*e;$ 

The latter results in a bump in  $u$  if  $K$  or  $T_i$  are changed.

# **Switching Controllers**

56

![](_page_9_Figure_12.jpeg)

Similar to changing between manual and auto

Let the controllers run in parallel

Let the controller that is not active track the one that is active.

Alternatively, execute only the active controller and initialize the new controller to its correct value when switching (saves CPU)

![](_page_9_Figure_17.jpeg)

PID-controller with anti-reset windup and manual and auto modes  $(\gamma = 0)$ .

**PID Code**

y = yIn.get();<br>
D = ad \* D - bd \* (y - yold);<br>
v = K\*(beta\*yref - y) + I + D;<br>
if (mode == auto) {<br>
u = sat(v,umax,umin)}<br>
else u = sat(uman,umax,umin); uOut.put(u); I = I + (K\*h/Ti)\*e + (h/Tr)\*(u - v); if (increment)  $uinc = 1;$ else if (decrement) uinc = -1; else uinc = 0; uman = uman + (h/Tm) \* uinc + (h/Tr) \* (u - uman) yold = y

*ad* and *bd* are precalculated parameters given by the backward difference approximation of the D-term.

![](_page_10_Figure_0.jpeg)